www.FirstRanker.com

www.FirstRanker.com

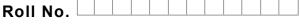

Total No. of Pages : 02

Total No. of Questions : 09

FirstRanker.com

B.Tech.(ECE)/(ETE) (2011 Onwards)

B.Tech.(Electronics Engg.) (2012 Onwards)

(Sem.–5)

## DATA STRUCTURES

Subject Code : BTCS-304

Paper ID : [A2102]

Time: 3 Hrs.

Max. Marks : 60

**INSTRUCTION TO CANDIDATES :** 

- 1. SECTION-A is COMPULSORY consisting of TEN questions carrying TWO marks each.
- 2. SECTION-B contains FIVE questions carrying FIVE marks each and students have to attempt any FOUR questions.
- 3. SECTION-C contains THREE questions carrying TEN marks each and students have to attempt any TWO questions.

SECTION-A

## Q1 Answer briefly :

- a) What is NULL pointer in C?
- b) What is dangling pointer and how to avoid it?
- c) What is the definition of Big O notation?
- d) Give the syntax of conversion from infix to postfix?
- e) How does priority queue work?
- f) Difference between array and linked list.
- g) Why B-tree is a self-balancing tree data structure?
- h) Write a short note on adjacency list.
- i) Define double hashing.
- j) What is complexity of Binary Search?

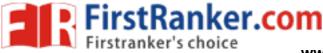

www.FirstRanker.com

## **SECTION-B**

- Q2 Give the syntax of searching a specific element in an array.
- Q3 Write an operation to delete *n* nodes after *m* nodes of a linked list.
- Q4 How Trees provide an efficient insertion and searching? Show with example.
- Q5 Give the brief introduction to concept of collision and its resolution using open addressing.
- Q6 Illustrate the concept of breadth-first search traversing of graph by taking a suitable example.

## **SECTION-C**

- Q7 Explain various data types used in data structure with their syntax and applications.
- Q8 How a linear array is represented in memory? Explain the program which reads two matrixes.
- Q9 Write an algorithm to sort an array of integers in the descending order using insertion sort.